効率的な適合

# Efficient Calibration

## INCA-FLOW で適合作業を標準化

ガソリンおよびディーゼルエンジン管理システムの適合は困難な作業ですが、お客様の 各プロジェクトでは主に反復的に行われるものです。INCA-FLOW を使用すれば、ある 1 つの ECU についてセットアップした適合プロセスを、後で同種の ECU でも再利用で きるので、適合の効率が大幅に高まります。しかも、計測を容易に再現できるので、適 合品質の明確な向上につながります。

### **INCA-FLOW による Bosch の ベースキャリブレーション事例**

Robert Bosch GmbH で行うエンジン 管理システムのベースキャリブレーショ ンの過程では、実験計画法(DoE)のプ ランが車上で、INCA-FLOW を使用して 自動的に実行されます。

これはエンジンテストベッドで用いられ る手順に似ています。最初のステップで は、コンピュータ上で INCA-FLOW を 使用して DoE プランの作成と計測のコ ンフィギュレーションが行われます。そ

の後、INCA-FLOW および INCA を使用 して、プランが車上で自動的に試されま す。これを行うにあたり、ユーザーがま ず DoE プランと計測コンフィギュレー ションが格納されているファイルをイン ポートし、それによりパラメータ(動作 と監視の限界値など)が定義されます。 テスト中には、観測負荷値や関連するそ の他の適合パラメータの値が自動的に設 定されます。同時に、INCA-FLOW が独 自の手法を使用してシステム限界値を監 視します。このようにして、DoE プラ

ンの各動作ポイントが設定され、固定さ れてから計測されます。

容量分析、燃料の事前調整、およびトル クモデルの適合品質を車上で調べるため に、INCA-FLOW による自動化が用いら れます。排ガス温度のモデルおよびコン ポーネント保護の適合にも、同じプロセ スが採用されます。

これら 2 つの作業パッケージについて は、DoE プラン内の各動作ポイントに 基づいて点火角の自動適合が行われま す。INCA-FLOW スタンドアロンコン

執筆者

Olaf Dünnbier 氏、 Steffen Franke 氏 Robert Bosch GmbH エンジン機能 ベースキャリブレーション 担当 適合エンジニア

Rajesh Reddy ETAS GmbH INCA-FLOW 製品マネージャ

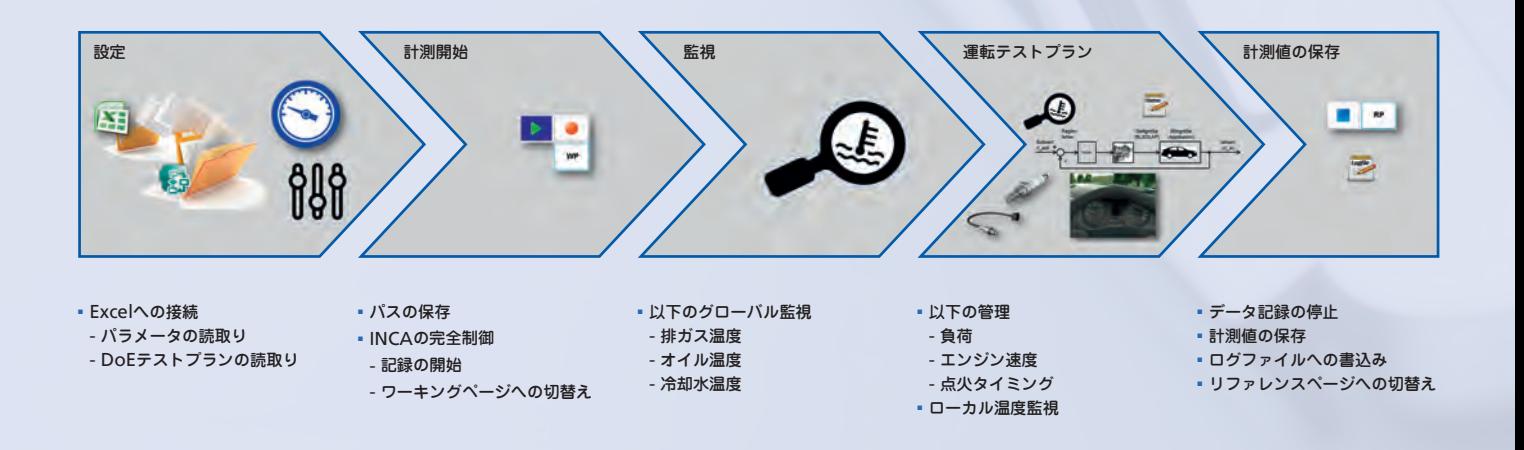

INCA-FLOW によるシーケンスの例

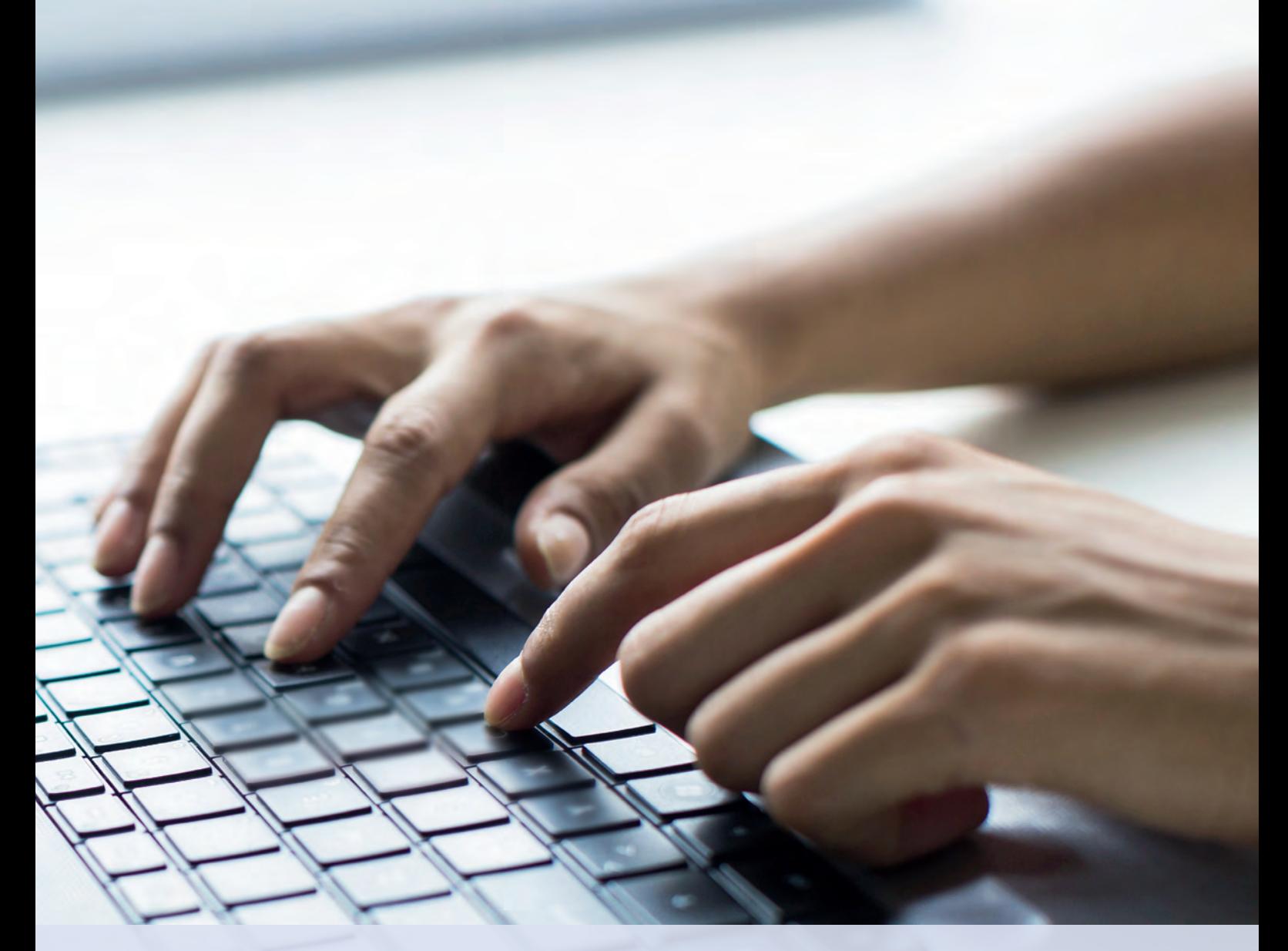

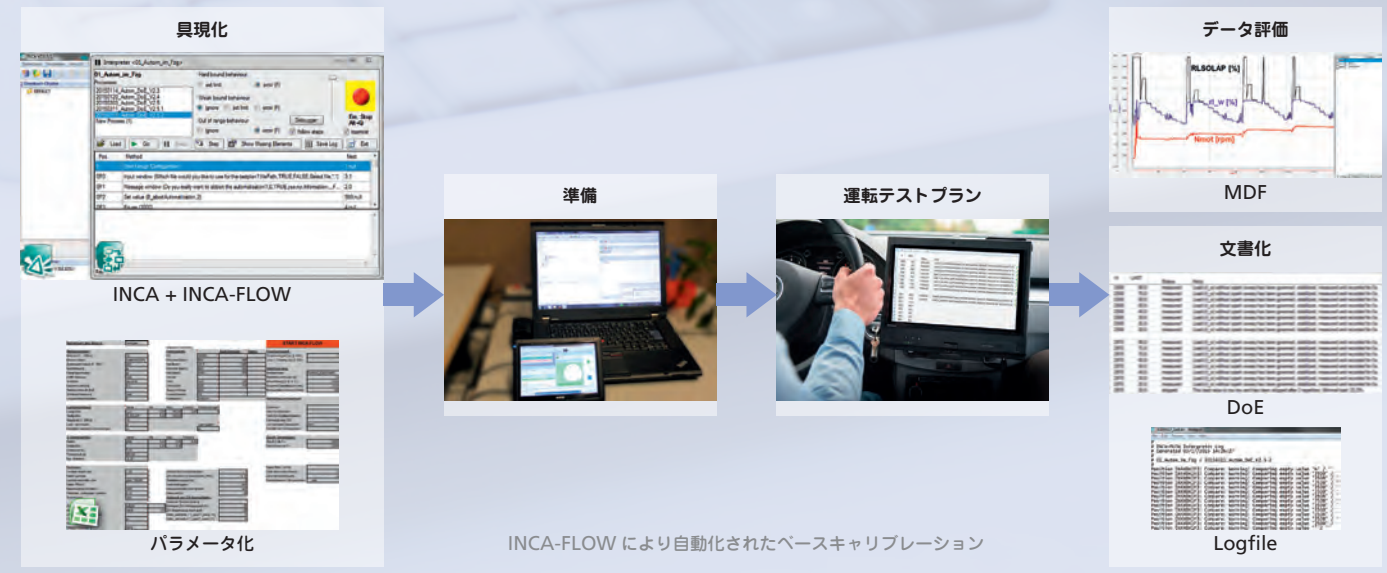

フィギュレータを使用してこの DoE プ ランと計測コンフィギュレーションを適 応させたら、同じ適合プロセスをさまざ まな ECU バリアントのために使用する ことができます。

# **適合プロセスをさまざまな ECU バリアントに適応させるための INCA-FLOW スタンドアロン コンフィギュレータ**

INCA-FLOW のランタイムライセンスが あ れ ば、INCA-FLOW Developer を 使 用して生成したスクリプトを単独で、つ まり開発者ライセンスなしで実行するこ とができます。スタンドアロンコンフィ ギュレータを使用すれば、単独実行が可 能な INCA-FLOW スクリプトをユーザー 固有の INCA 環境用に設定することがで きます。

同時に、適合変数、計測変数、およびユー ザー定義変数を、ユーザー固有の適用 ケースに応じて割り当てることができま す。このように、適合プロセスのアルゴ リズムを、適合変数や計測変数のさまざ まな名前や各変数のその他の値といった 固有の境界条件とは無関係に保持してお くことができます。

INCA-FLOW スタンドアロンコンフィ ギュレータのユーザーは、プロジェクト 名、プロセス名、コメント、ソフトリ 今後、INCA-FLOW はノック制御、エン ミットとハードリミットなどのような―― ジン暖機、ラムダ閉ループ制御、酸素ブ 般情報を設定できます。「プロジェクト」 ローブ加熱、露点閾値、燃料タンクベン はこれらのデータを、実行されるプロセ チレーション、過渡補償、運転挙動、ア スのプロジェクトコンフィギュレーショ ンに定義されているデータの基準設定値 といった上記以外の適合タスクにも使用 として使用します。コンフィギュレータ のユーザーはこれらの設定値を各自の INCA 環境に合わせて修正することがで きます。

さらに、適合プロセスの個々の計測変数 および適合変数にインターフェースを割 り当てることができます。また、マッピ ング機能を使用すれば、インターフェー スの割り当ておよび変数の名前を変更す ることができます。

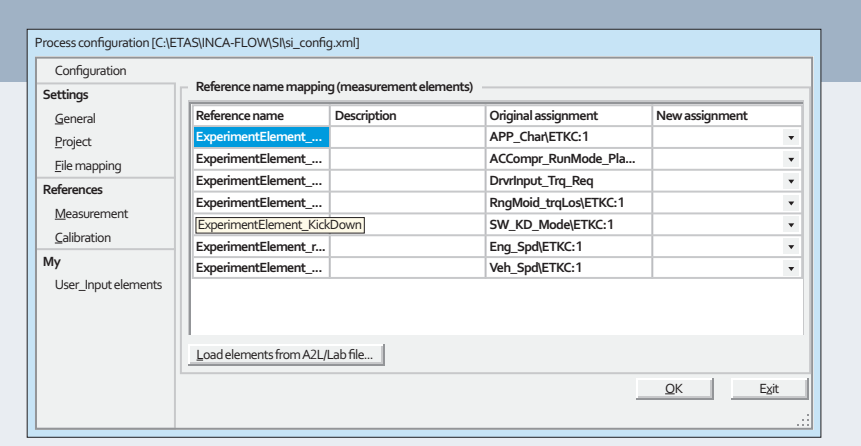

「References」ビューでは、ユーザーは各自の適合プロセス用の「グローバル参照」を、 既存の計測変数および適合変数に基づいて定義することができます。このビューには、変数の グローバル参照名が表示され、さらに変数の定義が設定されている場合にはそれも表示されま す。「Original Assignment」列には既存のプロセスに基づいて計測変数および適合変数の名前 が表示され、ユーザーは「New Assignment」列で計測変数および適合変数の割り当てをやり 直すことができます。その割り当てには、既存の A2L ファイルまたは既存の LAB ファイルを 使用できます。「My」ビューでは、ユーザー定義変数にさまざまな値を定義することができます。 このスタンドアロンツールを使用すれば、既存のコンフィギュレーションをロードして、 それを修正して保存したり古い値にリセットしたりできます。また、複数の ECU バリアント の適合に同一のプロセスを使用することができます。このように、INCA-FLOW を使用すると、 適合の効率と質を大幅に高めることができます。

#### **今後の展望**

イドルコントロール、カムシャフト制御 されるようになるでしょう。